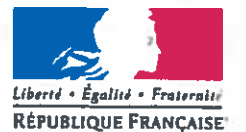

Demande d'examen au cas par cas préalable à la réalisation éventuelle d'une évaluation environnementale

# Article R. 122-3 du code de l'environnement

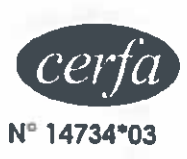

Ministère chargé de l'environnement

Ce formulaire sera publié sur le site internet de l'autorité environnementale Avant de remplir cette demande, lire attentivement la notice explicative

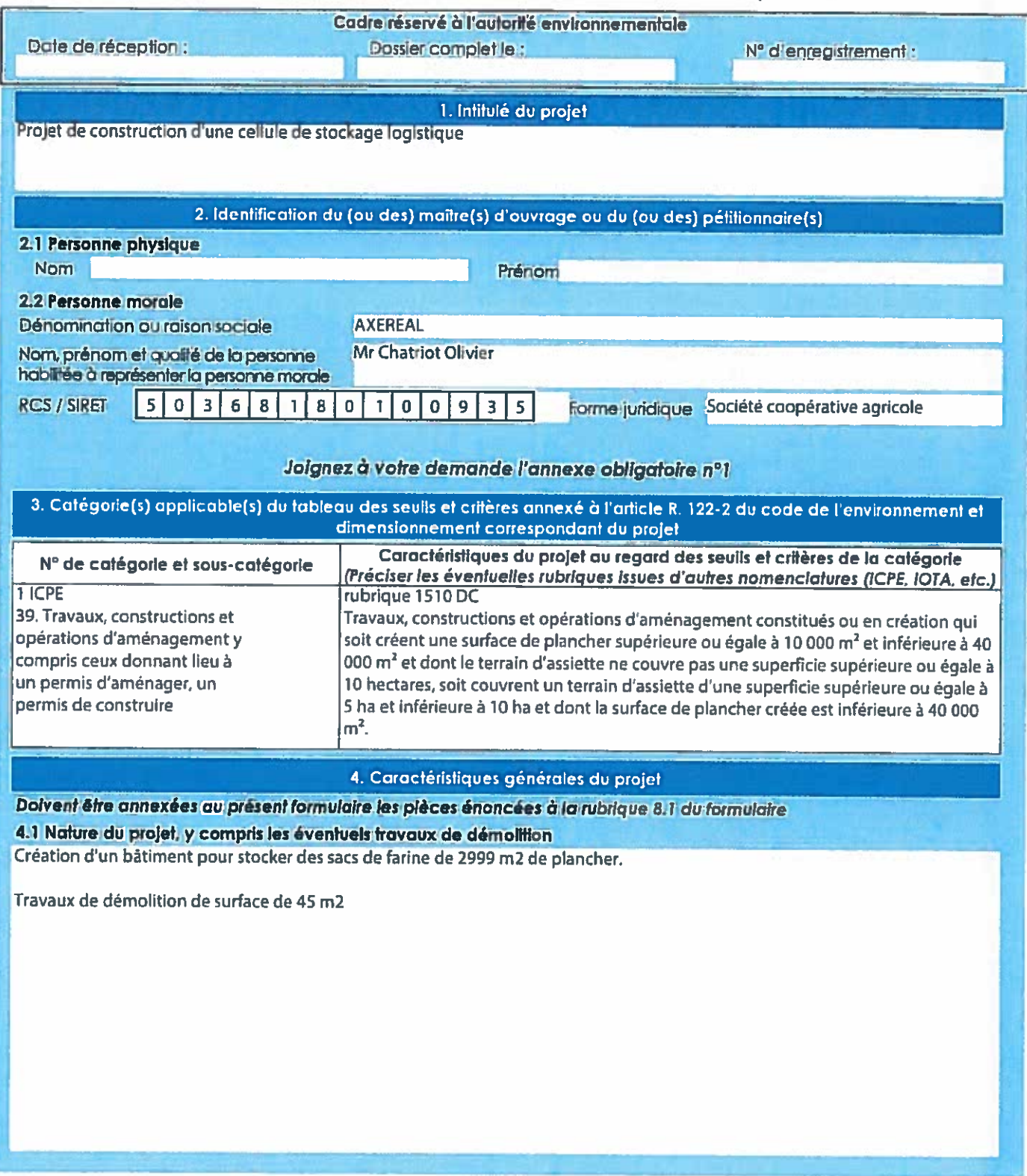

Ta loi nº 78-17 du 6 janvier 1978 relative à l'informatique, aux fichiers et aux libertés s'applique aux données nominatives portées dans ce<br>formulaire. Elle garantit un droit d'accès et de rectification pour ces données a

L'objectif de ce projet est de créer un entrepôt permettant d'optimiser les flux des sacs de farine depuis les sites de production vers nos différents clients.

# 4.3 Décrivez sommairement le projet 4.3.1 dans sa phase fravaux

Les travaux seront réalisés selon le <sup>p</sup>hasage suivant:

- Préparation de chantier: Aout 2018
- Travaux de terrassements: Septembre 2018
- Gros OEuvre: Octobre Novembre 2018
- Charpente: Décembre 2018
- Couverture Bardage: Janvier Février 2019
- Dallage intérieur: Février Mars 2019
- Serrurerie : Avril 2019

•

•

- Lots techniques ; Avril Mai 2019
- Finitions et installation du rayonnage: Juin 2019

### 4.3.2 dans sa phase d'exploitation

Le projet permettra de stocker la farine en sacs en provenance de nos moulins puis d'expédier ces produits finis <sup>à</sup> destination de nos clients.

Une partie des locaux existants seront utilisés pour accueillir:

- la zone de réception /expédition de produits finis;<br>- des locaux administratifs ;
- 
- des locaux sociaux.

Le projet présentera une surface de stockage de produits finis en rack sur 4 hauteurs. Cette disposition n'est pas possible dans les locaux existants.

Durant la phase d'exploitation, il est prévu un trafic routier de l'ordre de 15 à 20 camions /jours.<br>Le projet est situé dans la zone industrielle d'Auneau. Cette zone est desservie par:

- 
- La RD n°19 situé à l'ouest du site (1207 véhicules / jour dont environ 12.6% de poids lourd)

E, La voie ferrée SNCF au nord du site uniquement utilisée par AXEREAL pour le transport de marchandises.

En conséquence, cette exploitation <sup>n</sup>'a pas d'impact significatif sur le trafic routier.

- .;JC-p - .;JC-p - .;JC-p - .;JC-p - .;JC-p - .;JC-p - .;JC-p - .;JC-p - .;JC-p - .;JC-p - .;JC-p - .;JC-p - .;

**International Contract Contract Contract Contract Contract Contract Contract Contract Contract Contract Contract Contract Contract Contract Contract Contract Contract Contract Contract Contract Contract Contract Contract** 

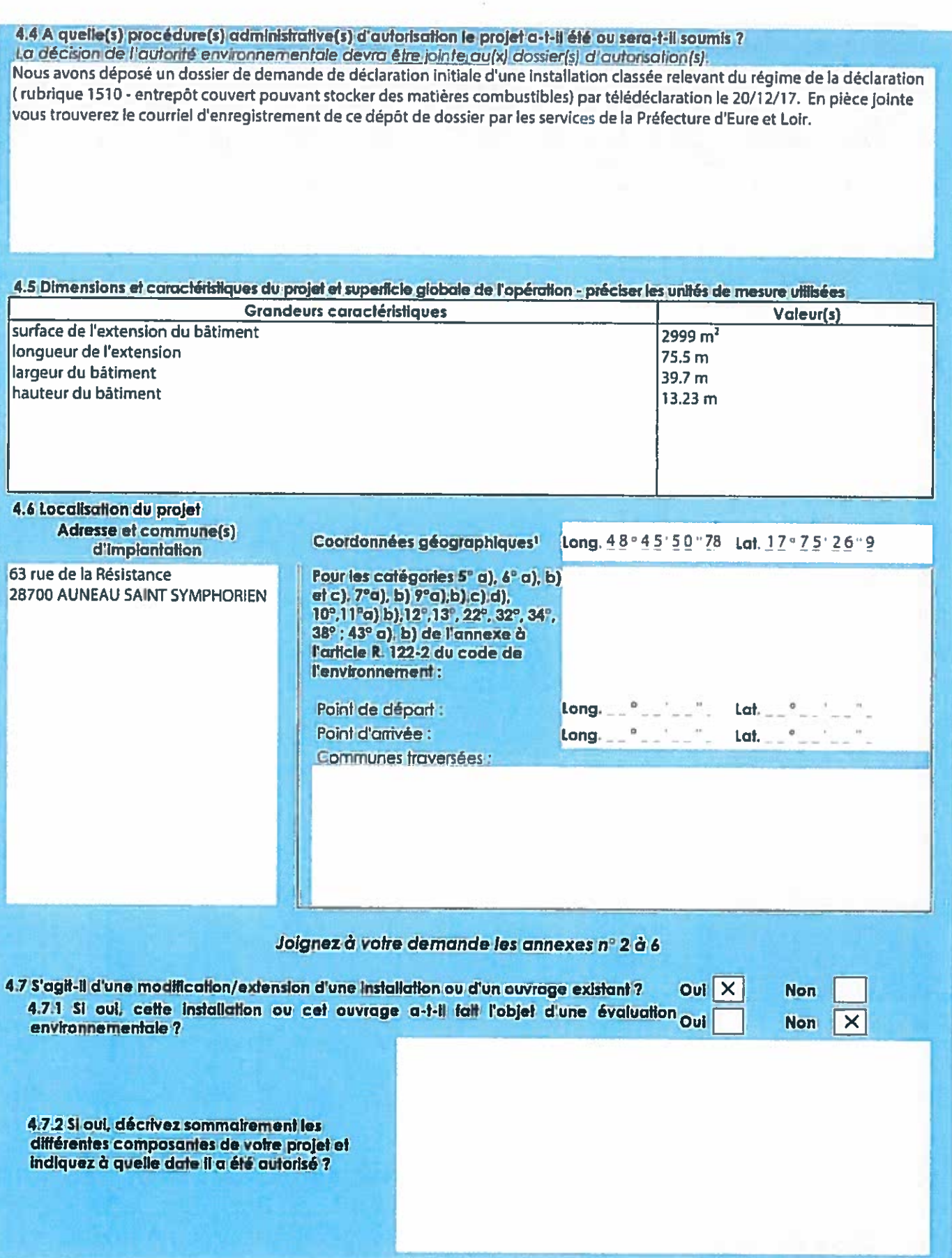

 $\bar{1}$ 

S.

Pour l'outre-mer, voir notice explicative

# 5. Sensibilité environnementale de la zone d'implantation envisagée

Afin de réunir les informations nécessaires pour remplir le tableau ci-dessaus, vous pouvez vous rapprocher des services<br>Instructeurs, et vous référer notamment à l'outil de cartographie interactive CARMEN, disponible sur

Le site Internet du ministère en charge de l'environnement vous propose, dans la rubrique concernant la demande de cas par cas, la liste des sites Internet où trouver les données environnementales par régon utiles pour remplir le formulaire.

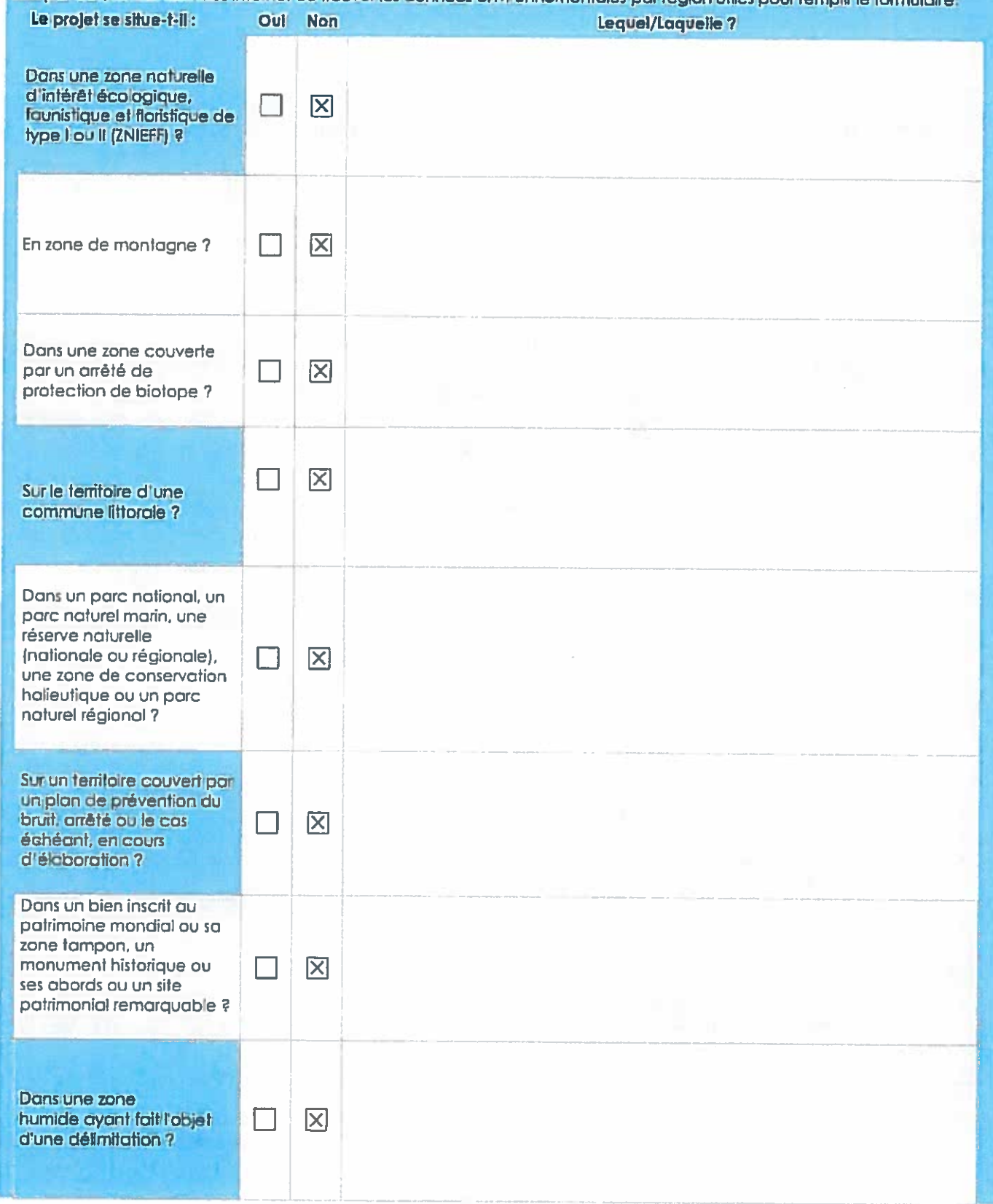

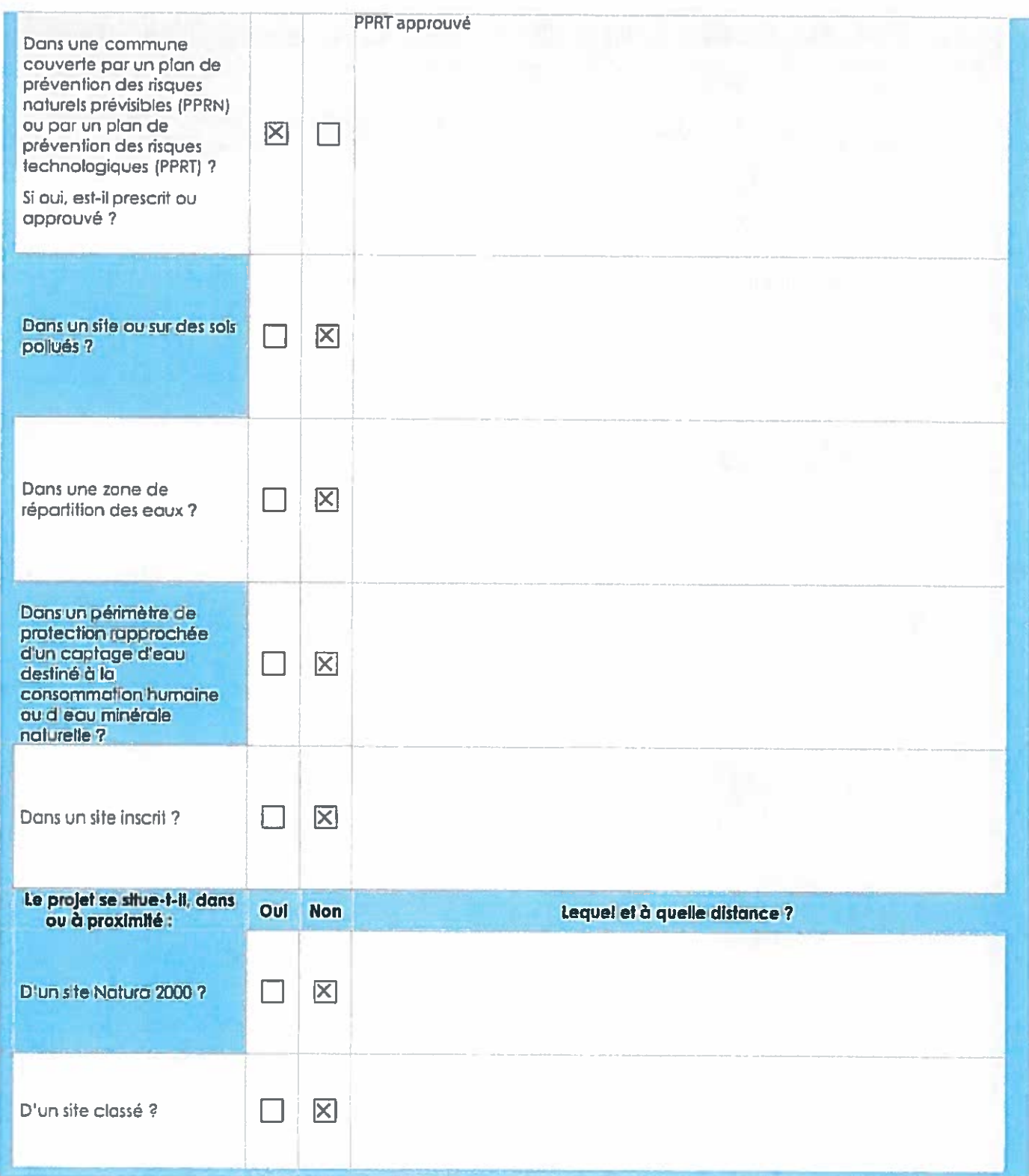

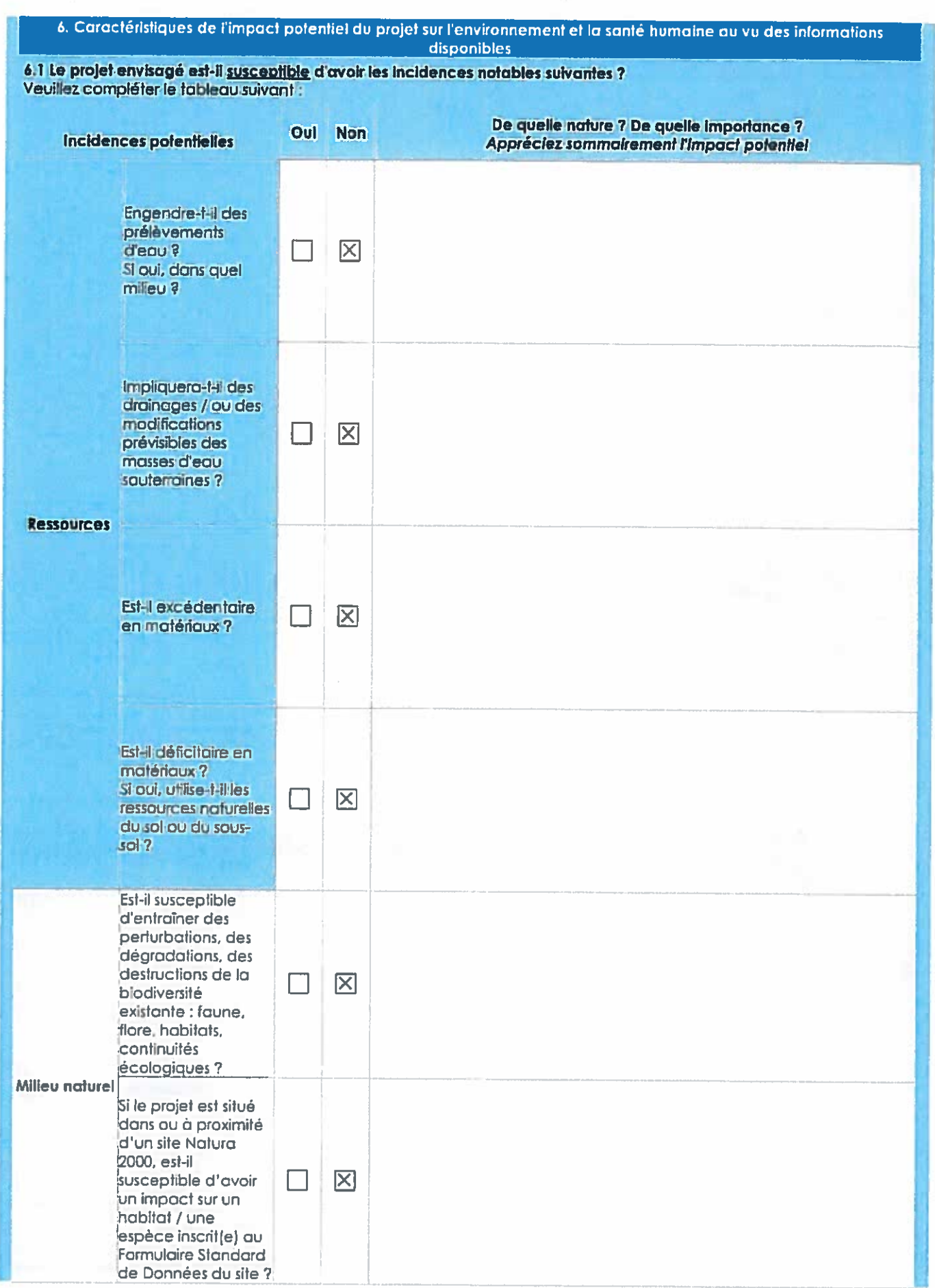

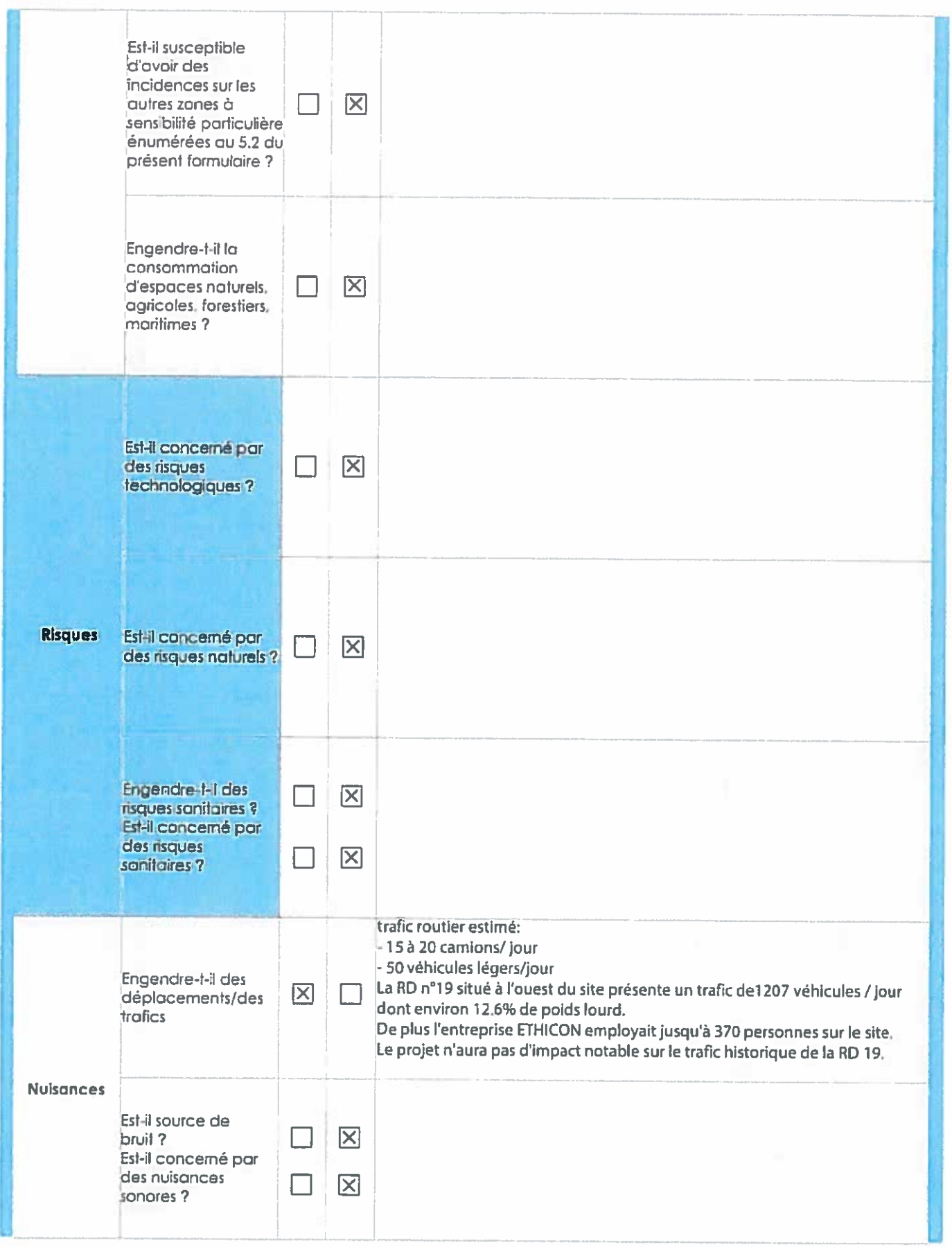

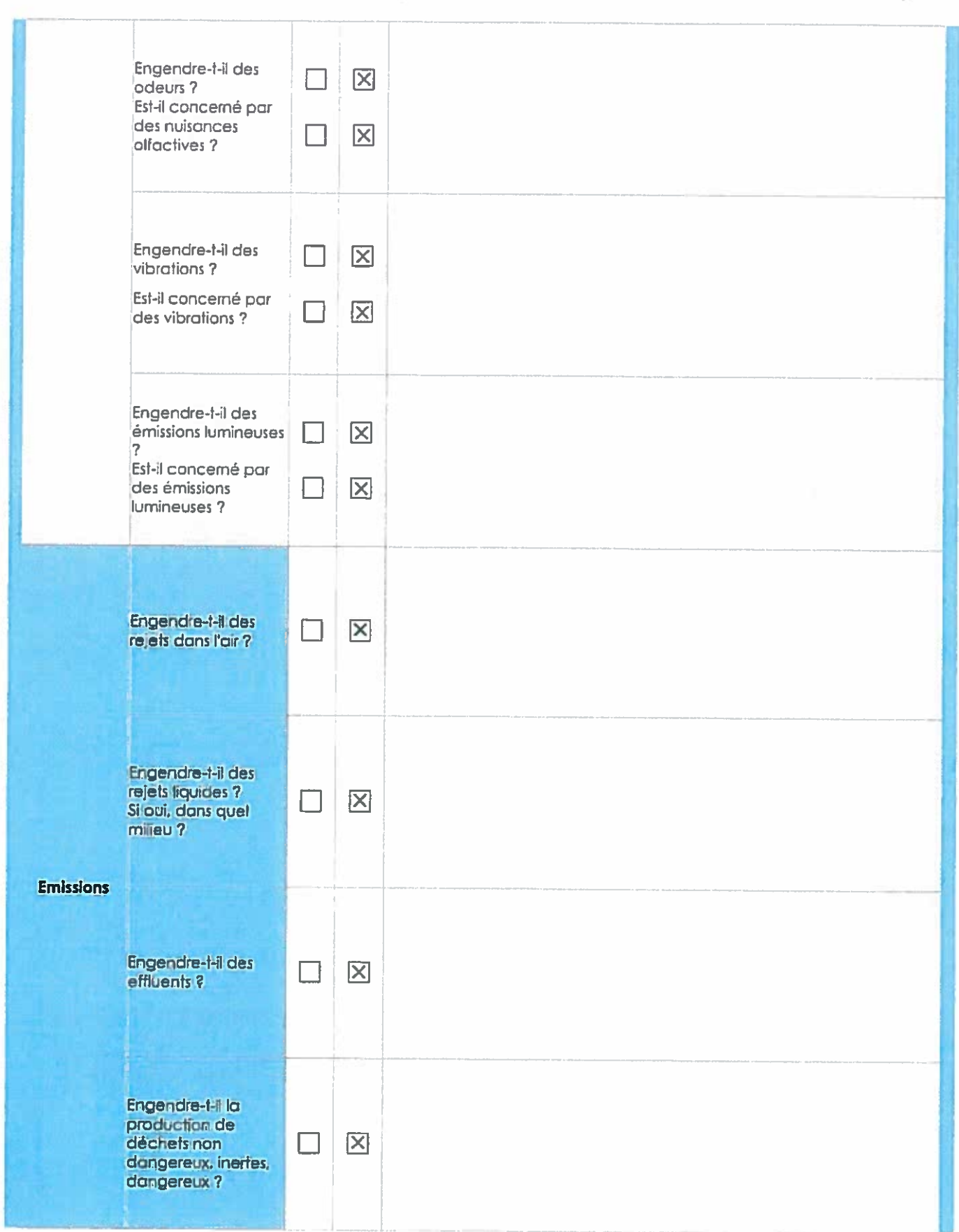

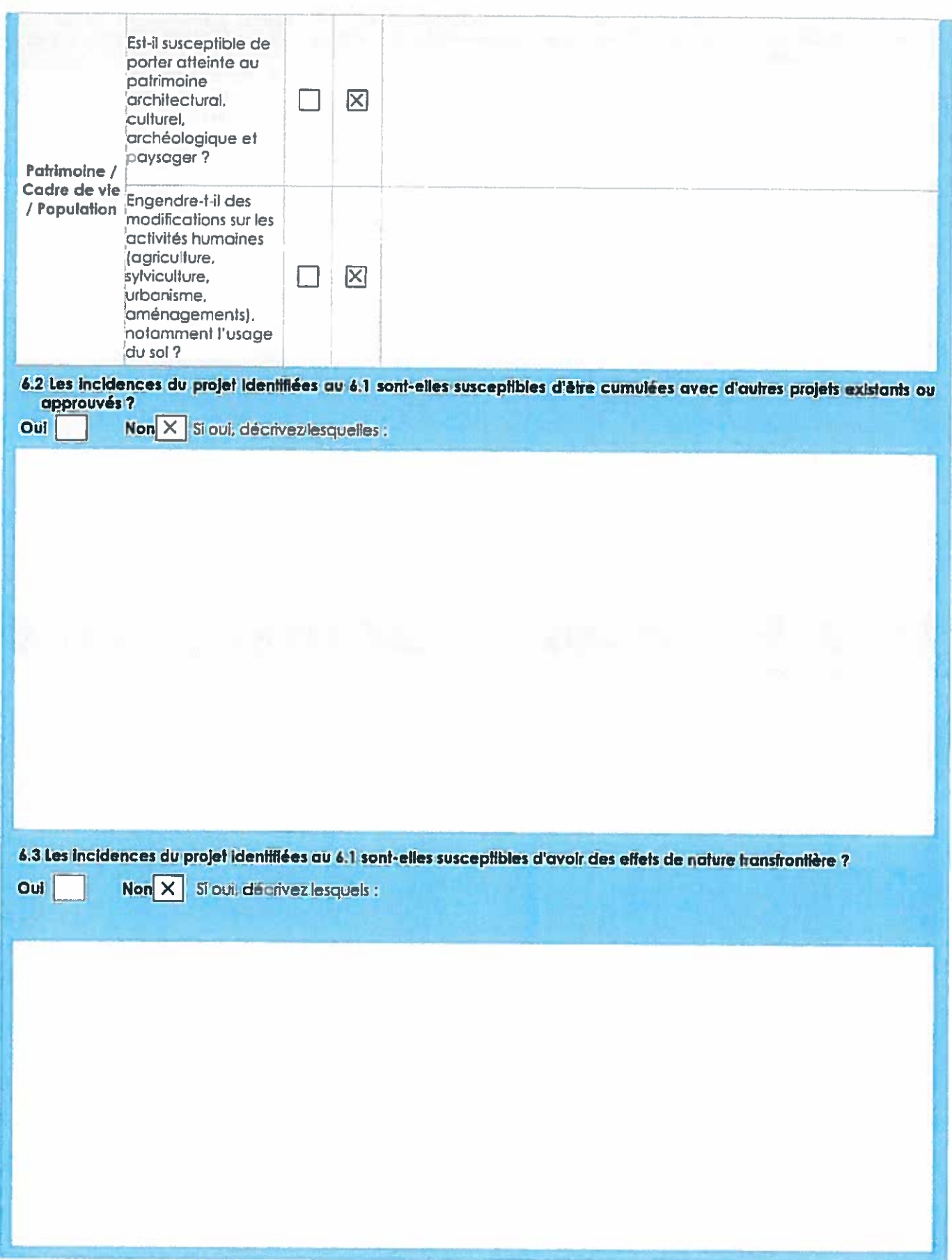

6.4 Description, le cas échéant, des mesures et des caractéristiques du projet destinées à éviter ou réduire les effets<br>négalits notables du projet sur l'environnement au la santé humaine (pour plus de précision, il vous e une annexe traitant de ces éléments):

les travaux d'extension d'une cellule de stockage seront réalisés sur le bâtiment acheté par Axereal en 2016. Ce bâtiment appartenait <sup>à</sup> l'entreprise Ethicon ( spécialiste dans la fabrication de sutures chirurgicales) qu<sup>i</sup> avait fermé en 2012. Pour rappel, il est situé dans la zone industrielle où transite déjà un flux journalier de transport de marchandises sur route assez important.

L'activité projetée d'Axereal (stockage de sacs de farine) est une activité d'entreposage uniquement, il n'y aura pas de conditionnement/ reconditionnement de farine.

En conséquence, cette nouvelle activité n'aura pas d'impact sur l'environnement (pas de rejet, pas de fabrication, pas de<br>stockage de produits dangereux) ainsi que sur la santé humaine.

## 7. Auto-évaluation (facultatif)

Au regard du formulaire remali, estimez-vous qu'il est nécessaire que votre projet fasse l'objet d'une évaluation<br>environnementale ou qu'il devrait en être dispensé ? Expliquez pourquoi.

L'activité prévue est uniquement du stockage de sacs de farine de 25Kg. [Impact de notre projet <sup>g</sup>lobal sur l'enviranrement nous semble très limité, vair quasi inexistant. Il semble que nous sommes dispensé d'une évaluation environnementale.

## **8. Annexes**

**Last product in the company's** 

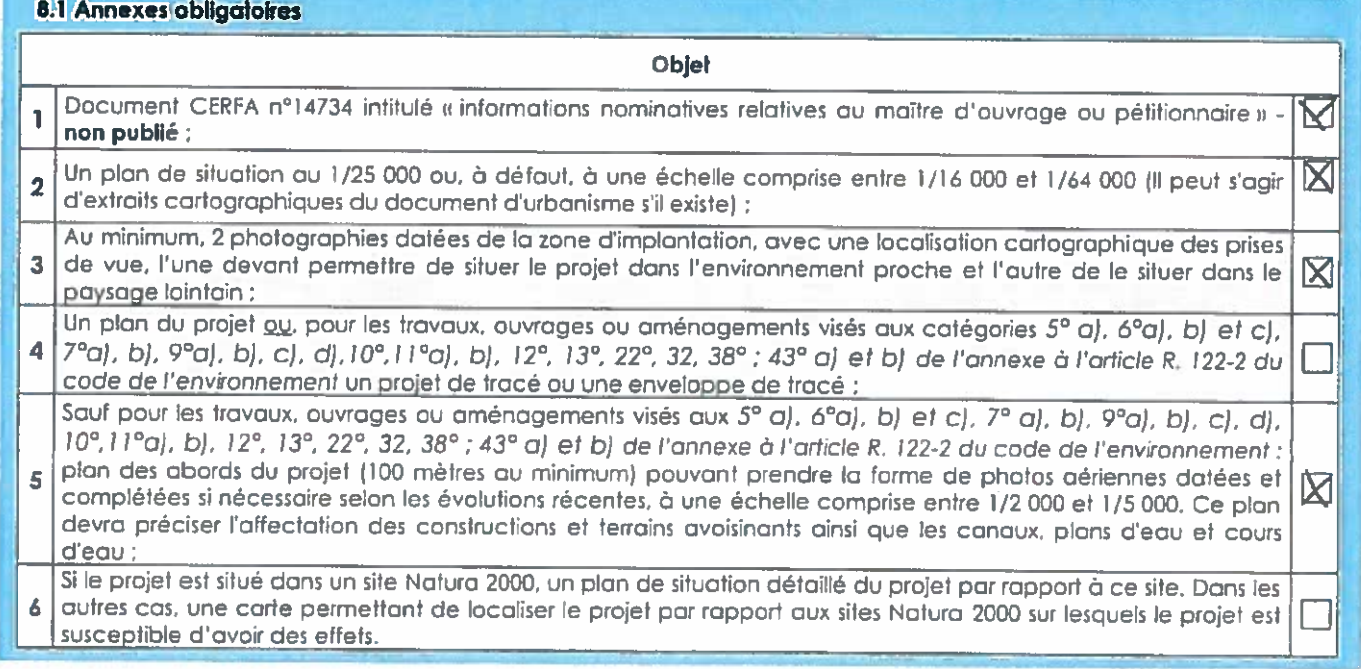

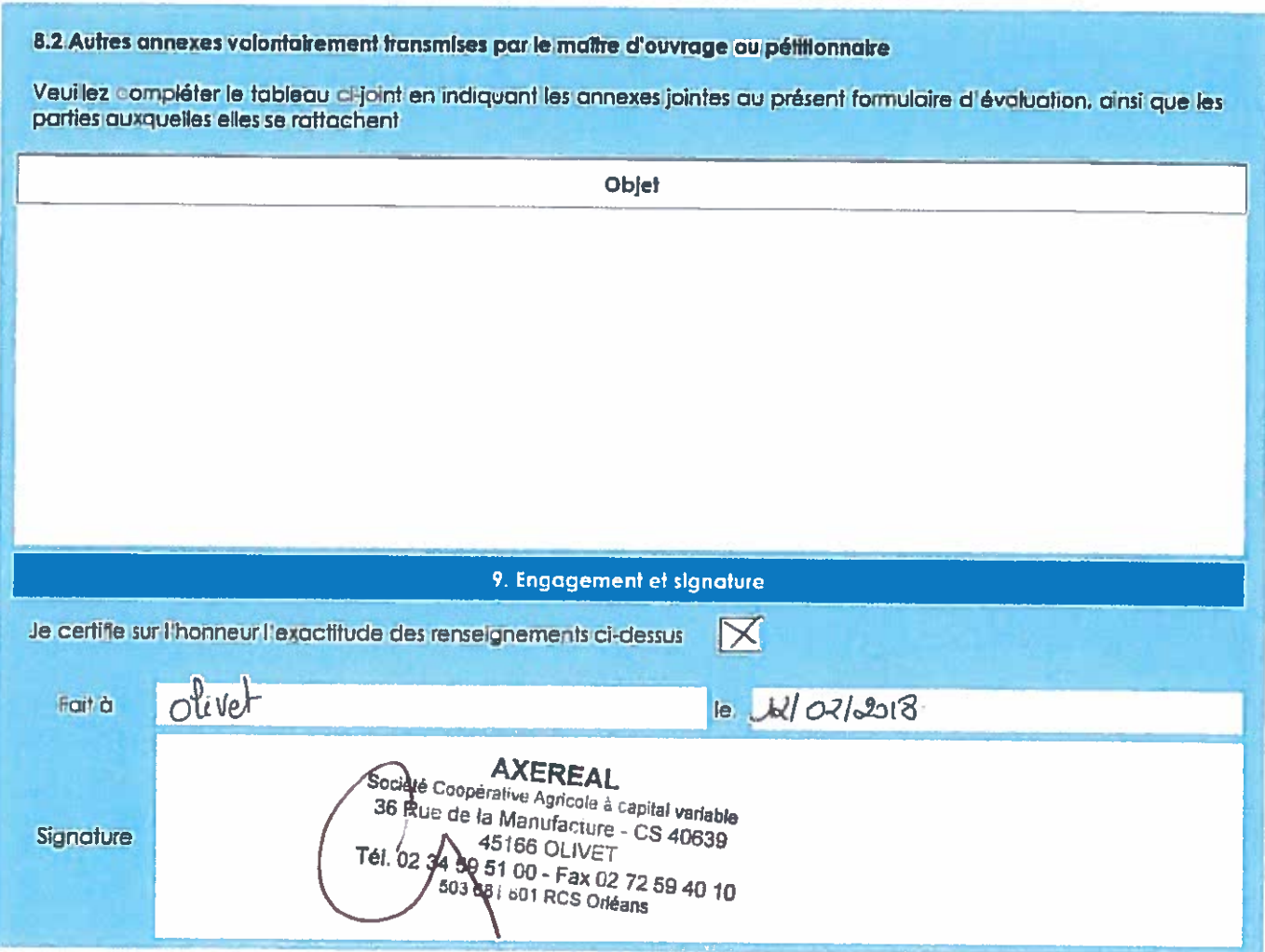

 $\langle \hat{f} \rangle$ 

 $\bar{z}$ 

ba<br>Ra

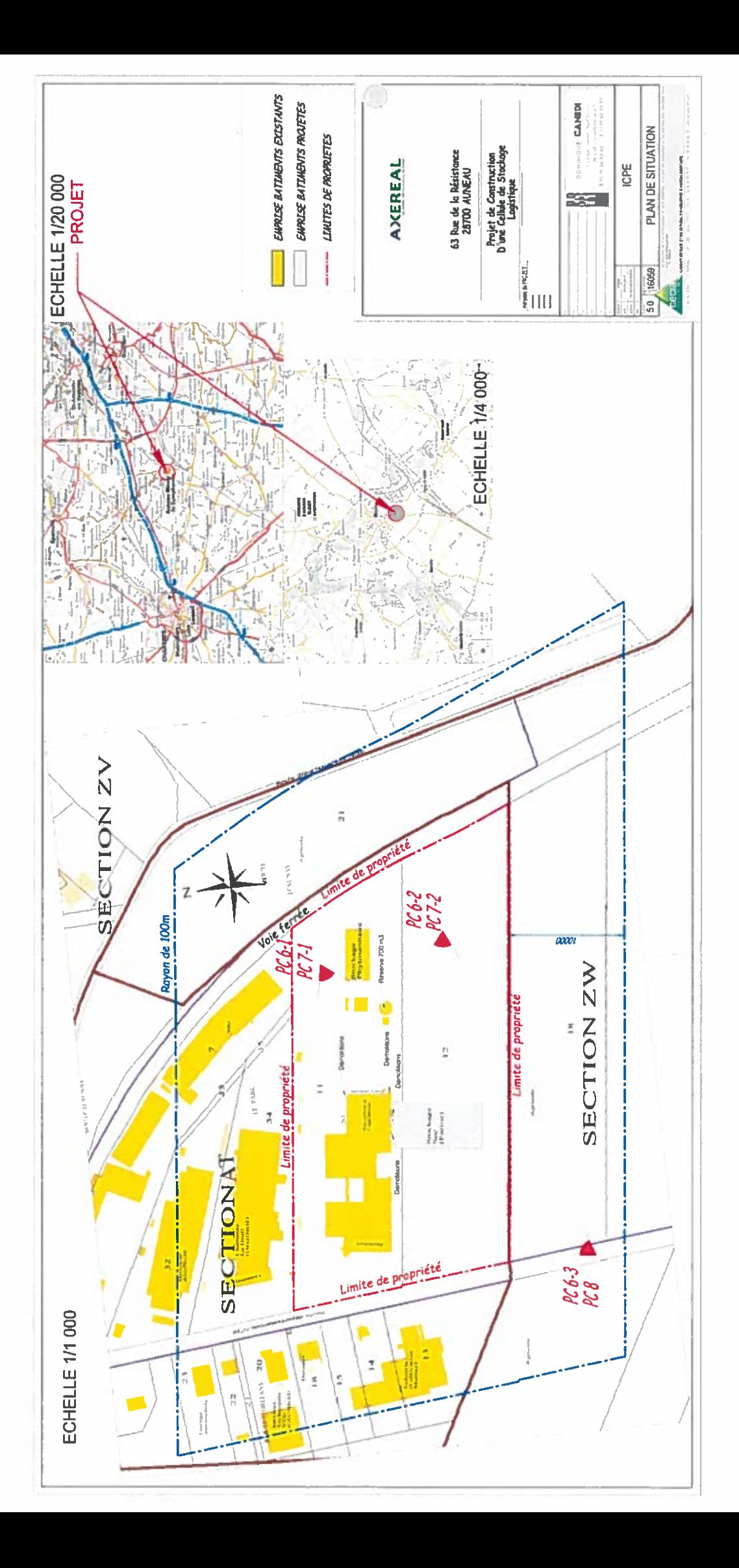

 $\chi_{\rm c}$ 

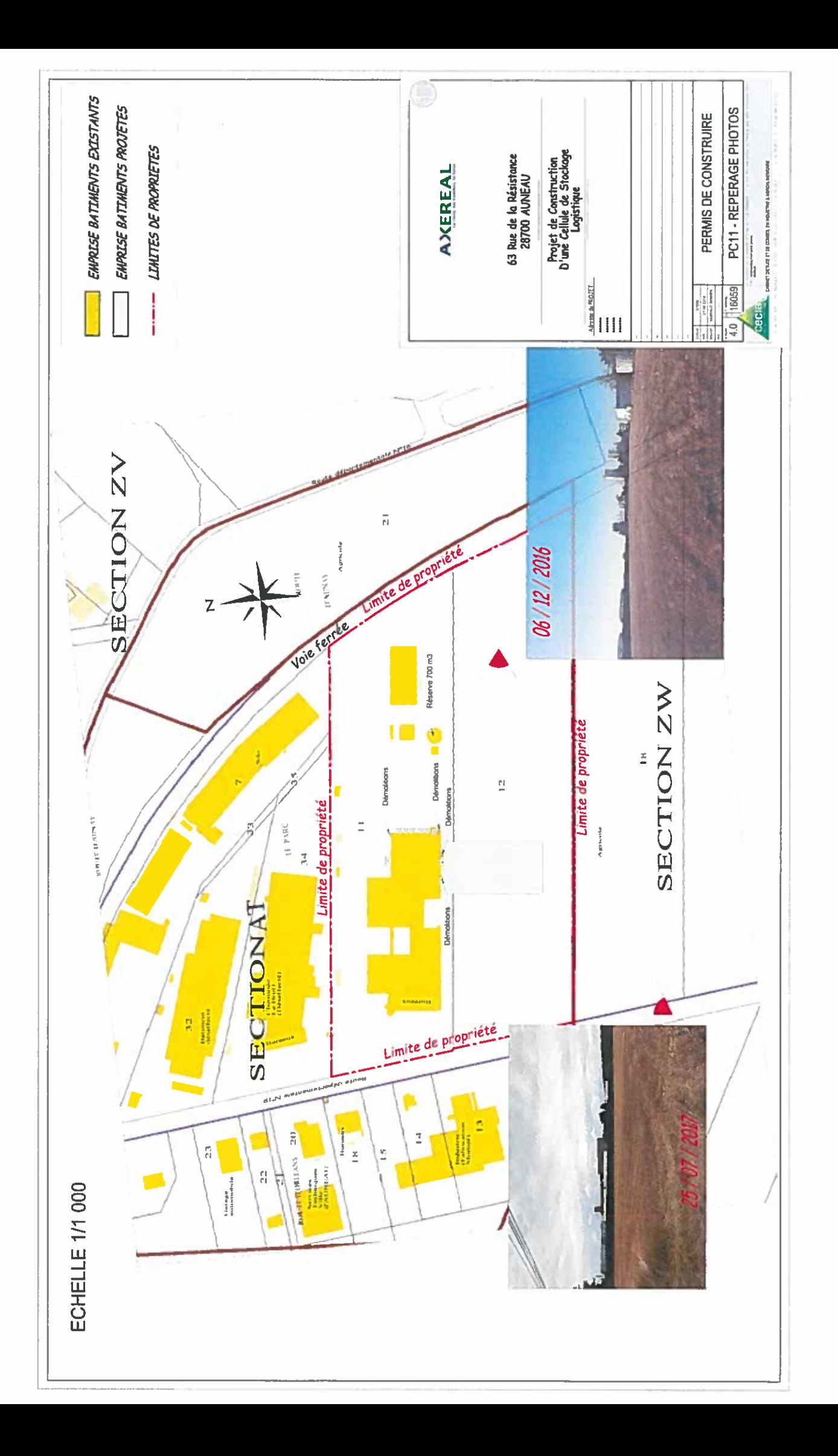

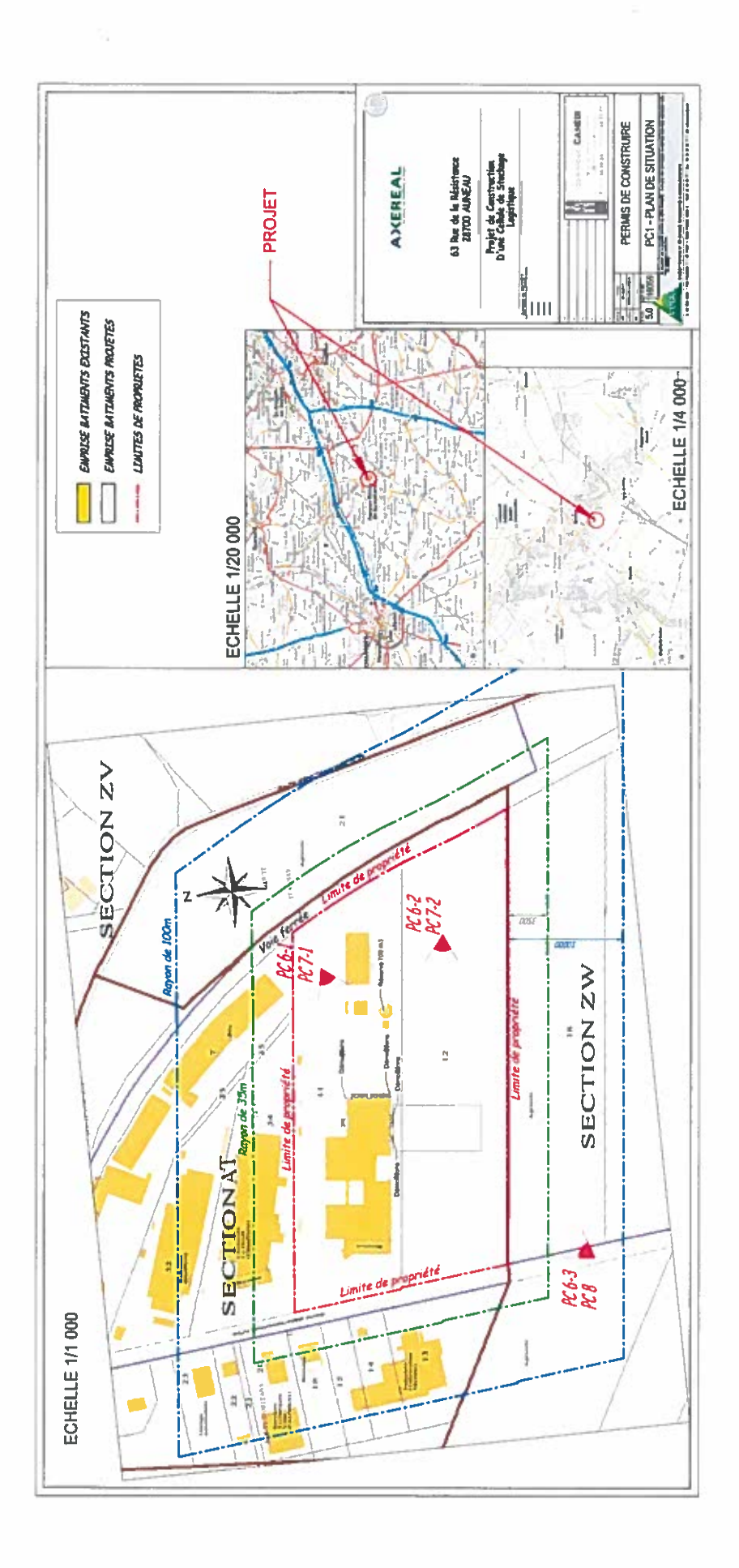